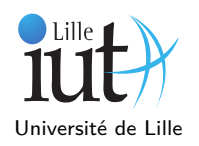

## **1 L'interface Set<E>**

Quelques méthodes de cette interface :

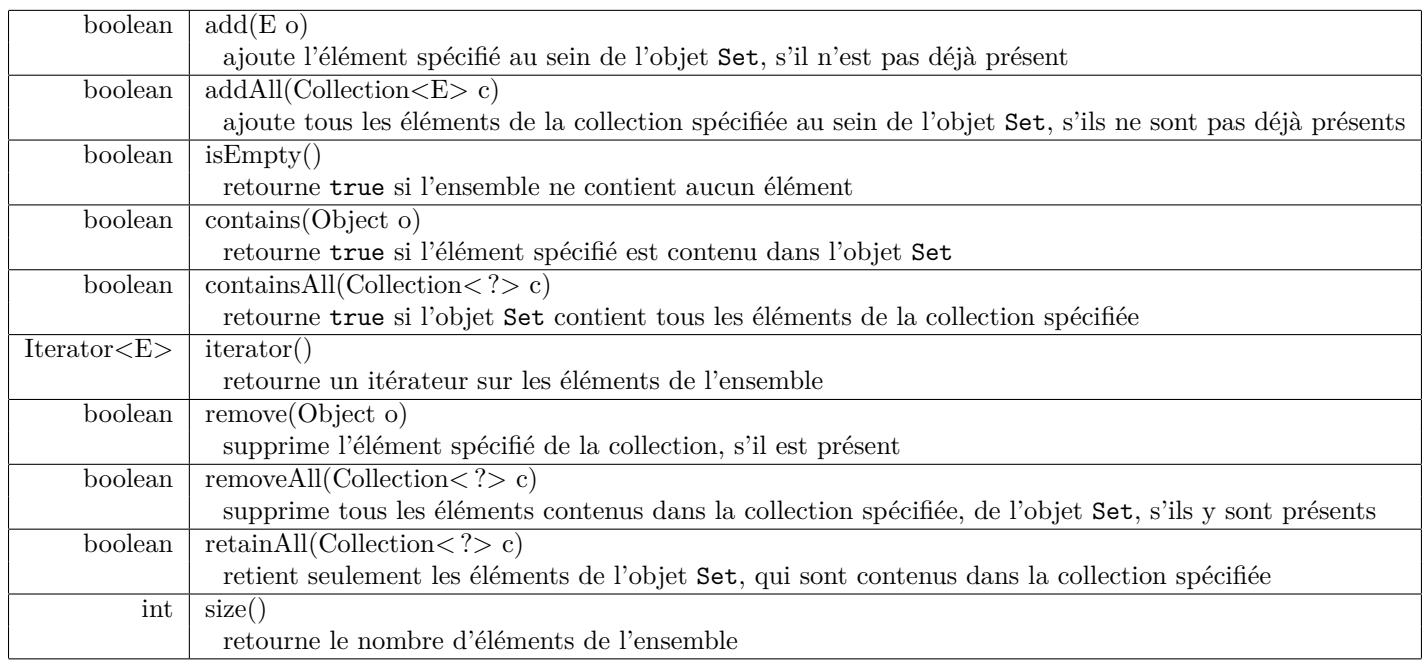

**Q 1.**On veut créer un Set *ens* contenant les jours de la semaine.

**Q 2.**Laissez dans *ens* uniquement les jours ouvrés.

**Q 3.**Écrivez une méthode public void afficher(Set s) permettant d'afficher le nombre d'éléments d'un ensemble, puis chaque élément de cet ensemble avec un élément par ligne. Voici un petit rappel de la javadoc de Iterator<E> qui peut servir :

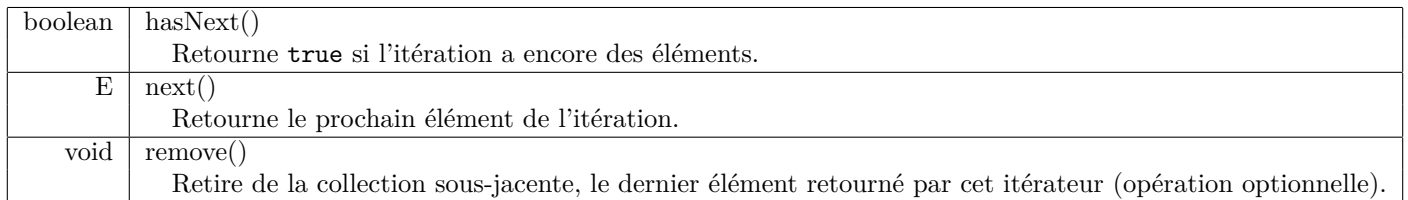

## **2 Implémentation de l'interface Set<E>**

**Q 1.**Donnez au moins deux implémentations possibles de l'interface Set.

**Q 2.**Nous choisissons comme conteneur du Set, un tableau non trié. Quels sont les attributs nécessaires à votre classe ArraySet ?

**Q 3.**Programmez les méthodes isEmpty et size.

**Q 4.**Que faut-il comme information pour itérer sur le contenu de notre ensemble ? Programmez un Iterator sur le ArraySet, et programmez la méthode Iterator<E> iterator().

**Q 5.**Programmez une méthode privée indexOf qui retourne l'index de l'élément passé en paramètre (-1 s'il n'est pas présent). Expliquez pourquoi cette méthode doit absolument être privée.

**Q 6.**Programmez une méthode privée expand qui double la taille du conteneur, puis une seconde méthode privée reduce qui la réduit de moitié.

**Q 7.**Programmez alors toutes les autres méthodes de l'interface Set. N'hésitez pas à utiliser à bon escient les méthodes privées !

## **3 L'interface Map<K,V>**

Pour la très célèbre course "Le tour de la Terre Adélie en Pédalo", l'organisateur vous a demandé une aide pour la mise au point du logiciel gardant toutes les données de la course.

**Q 1.**Créez une classe Temps qui permette de représenter les différents temps des coureurs. Cette classe contient, entre autres,

— une redéfinition de la méthode toString avec un affichage du type "HH-MM-SS" (pas de temps supérieur à 100h),

— une méthode add qui retourne l'addition de deux Temps.

D'autre part voici un extrait de la JavaDoc de Map :

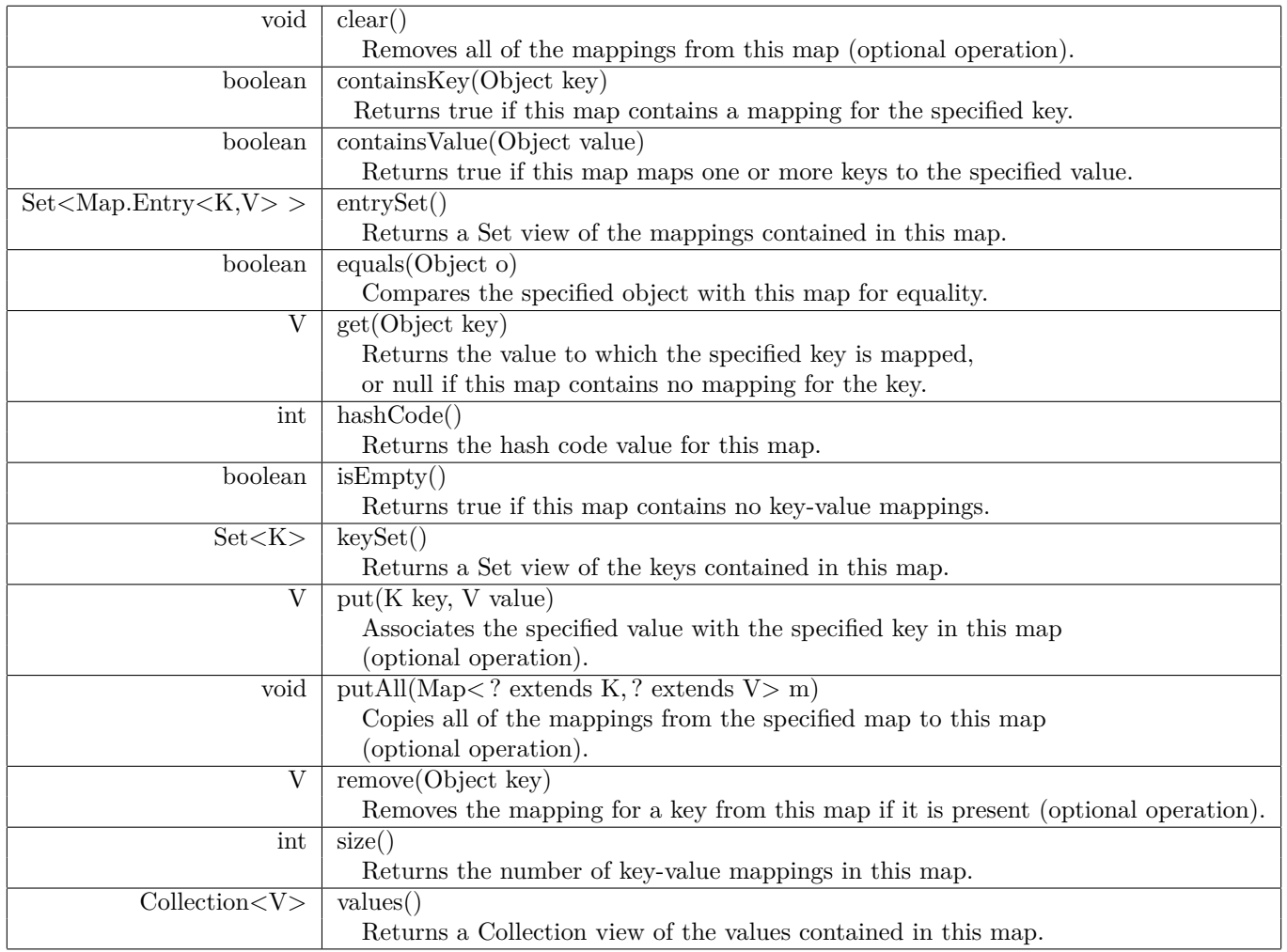

Puis un extrait de la JavaDoc de Map.Entry :

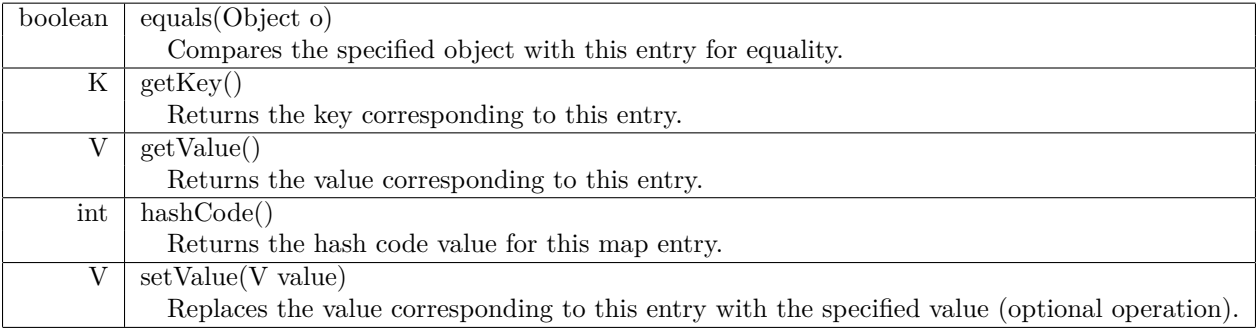

**Q 2.**Les temps effectués par les coureurs à chaque étape sont conservés dans une liste resultatsEtapes de Map (la liste et les Map sont déjà créées). Écrivez les quelques lignes de code qui permettent de stocker, pour le coureur nomCoureur, son temps tEtape pour l'étape d'index iEtape. Si vous aviez dû créer la liste, quelle implémentation de List vous semblerait la plus appropriée ?

**Q 3.**On veut maintenant, pour un coureur nomCoureur, récupérer la liste des temps qu'il a effectués pour toutes les étapes successives. Écrivez les quelques lignes de code qui remplissent cette liste.

**Q 4.**Pour le classement final, il faut connaître le temps cumulé des étapes pour tous les coureurs. Écrivez les quelques lignes de code qui créent et remplisse la Map associant chaque coureur à son temps cumulé.

**Q 5.**Est-il possible d'avoir maintenant le classement des coureurs ? Décrivez (sans les lignes de codes) les étapes qui permettraient de générer un tableau des noms correspondant au classement final à partir des temps cumulés. Quel est le problème ?

Vous avez implémenté dans le premier TD l'interface Comparable pour spécifier les relations d'ordre entre deux objets de même type à travers la méthode compareTo(Object o1).

**Q 6.**Dans la classe Temps, implémentez l'interface Comparable.

Pour comparer aisément et élégamment les couples de la table (chaque couple est du type Entry<K,V>), vous allez maintenant définir un Comparator. Cette technique est aussi utilisée lorsque vous voulez définir plusieurs ordres différents pour un même type d'objet, ce qui n'est pas possible avec Comparable. Ci-dessous, vous trouverez un exemple de cette utilisation où l'on définit un Comparator d'employés basé sur l'ancienneté. On précise que le type Date de la bibliothèque Java implémente l'interface Comparable.

```
public c l a s s Employe implements Comparable<Employe> {
    public String nom() \{\ldots\}public int numero() \{ \ldots \}public Date dateEmbauche() { ... }
    . . .
}
public class Quelconque {
    Comparator \leq Emplove anciennete = new Comparator \leq Emplove >() {
            public int compare (Employe e1, Employe e2) {
                 return e2.dateEmbauche().compareTo(e1.dateEmbauche());
            }
    \};
```
}

Une fois défini, le Comparator pourra être passé en paramètre de la méthode sort de Collection comme décrit ci-dessous.

static  $\langle T \rangle$  void  $\langle S \rangle$  sort(List $\langle T \rangle$  list, Comparator  $\langle S \rangle$  super  $T > c$ ) Sorts the specified list according to the order induced by the specified comparator.

**Q 7.**Écrivez un Comparator d'Entry (qui correspond au couple (nom, temps cumulés)). Copiez ces couples dans une ArrayList et triez là à l'aide de la méthode sort de Collections et du comparator. Écrivez le code qui permet maintenant d'afficher le classement sous la forme :

[rang] nom : temps cumulés